# **Replacing a commercial integration platform with\*an\*\* open source ESB**

Magnus Larsson | magnus.larsson@callistaenterprise.se | Cadec 2010-01-20

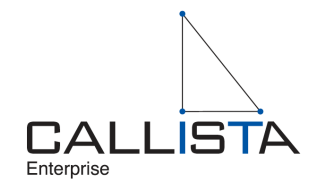

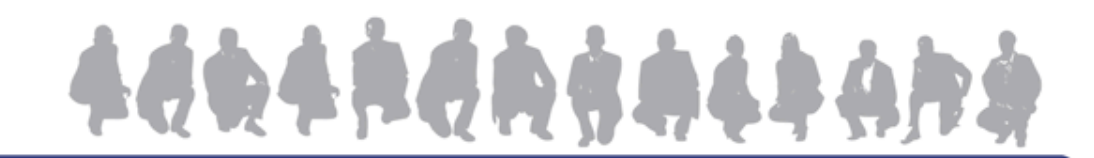

# **Agenda**

- The customer
- Phases
	- Problem definition
	- Proof of concepts
	- $-$  Establish platform
	- Migration of system landscape
- Summary'

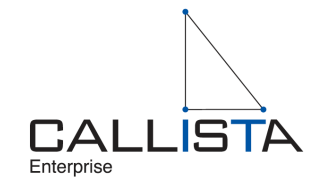

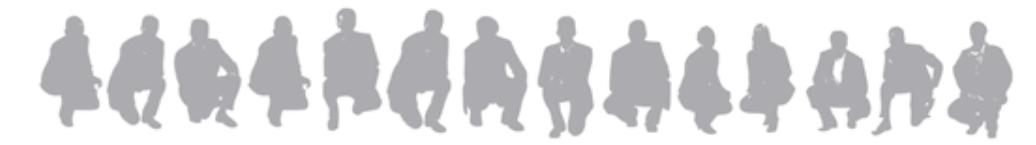

# **Recap: What is an ESB?**

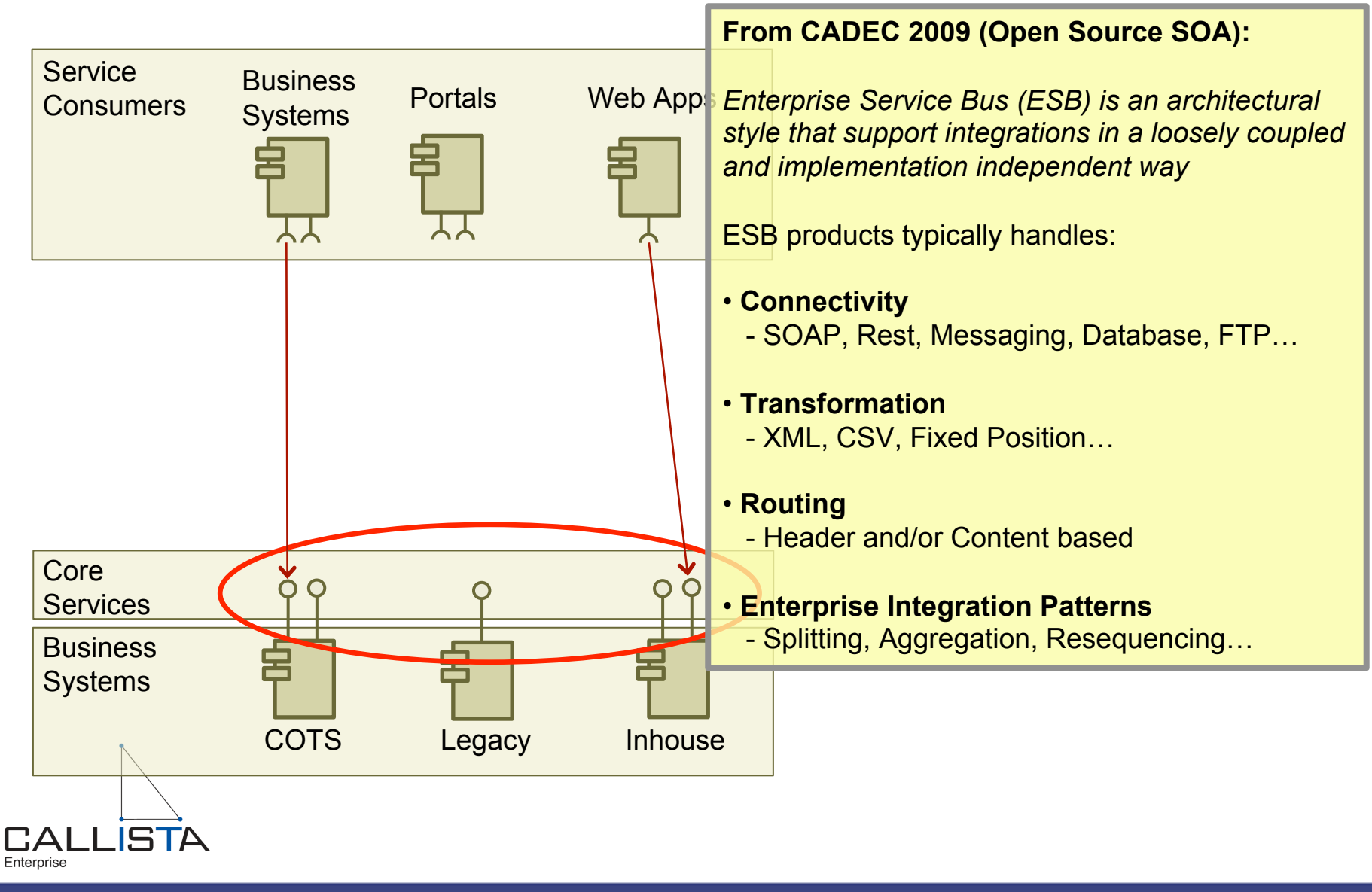

# **About the customer**

- **Volvofinans Bank AB** 
	- Business Concept

"to actively support sale of the products marketed in Volvohandeln on the Swedish market through product financing and sale financing and with good profitability."

- Employees: 175
	- » IT department: 35
- Customers
	- » Loan and Leasing: 230.000
	- » Credit Card: 1.100.000

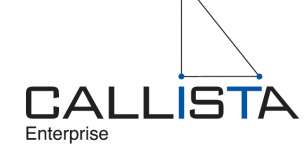

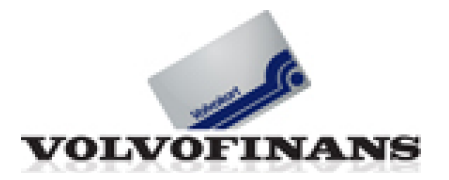

### **Where are we?**

- The customer
- Phases
	- Problem definition
	- Proof of concepts
	- $-$  Establish platform
	- Migration of system landscape
- Summary'

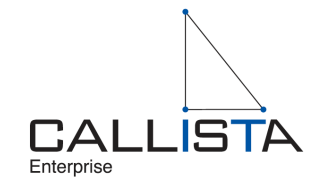

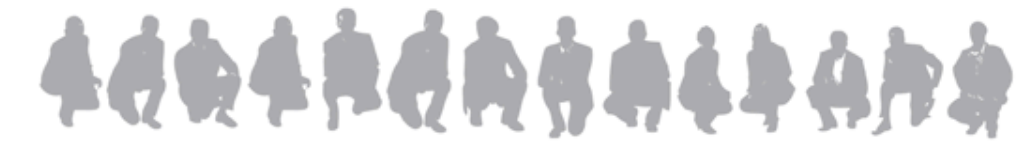

# **Problem definition**

- An Enterprise Architecture workshop identified a number of concerns with the existing commercial integration platform
	- High complexity
		- Development
		- $-$  Runtime
		- Cause high cost and long delivery time for development and maintenance
	- High license cost (cpu based)
		- Forced a centralized hub-like usage
		- Preferred a federated (distributed) usage

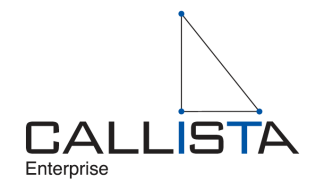

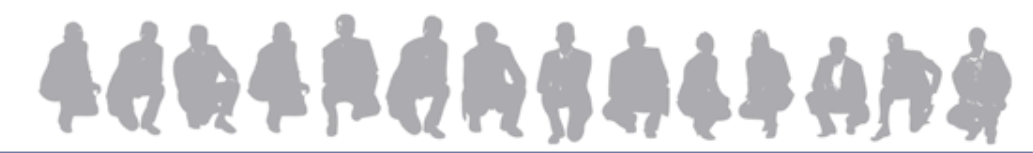

# **Problem definition**

- Concerns with existing integration platform, cont...
	- Low flexibility
		- » All integrations needs to be message queuing "a like"
			- $-$  File transfers, db export/imports, synchronous services all needs to be fit into a fire and forget model...
			- Drives complexity and results in non robust solutions

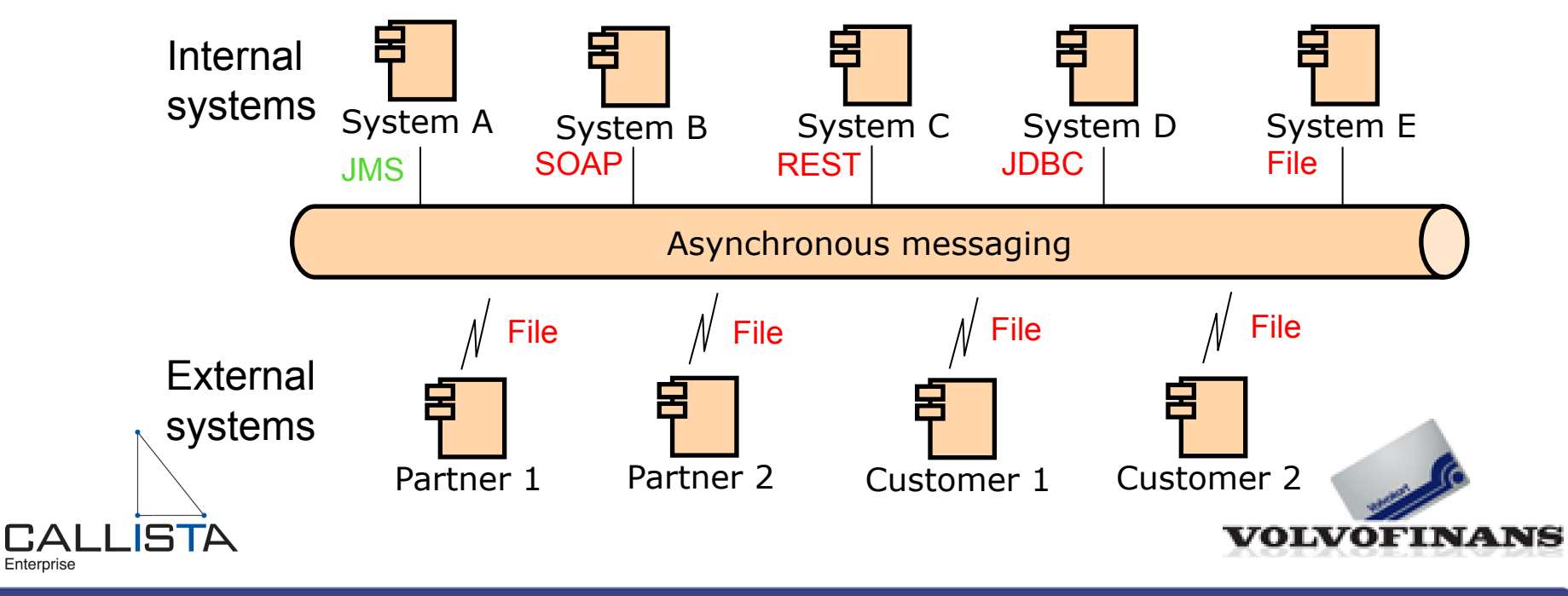

Replacing a commercial integration platform with an open source ESB © 2010 Callista Enterprise | www.callistaenterprise.se 7'

### **Problem definition -Service enabling the system landscape**

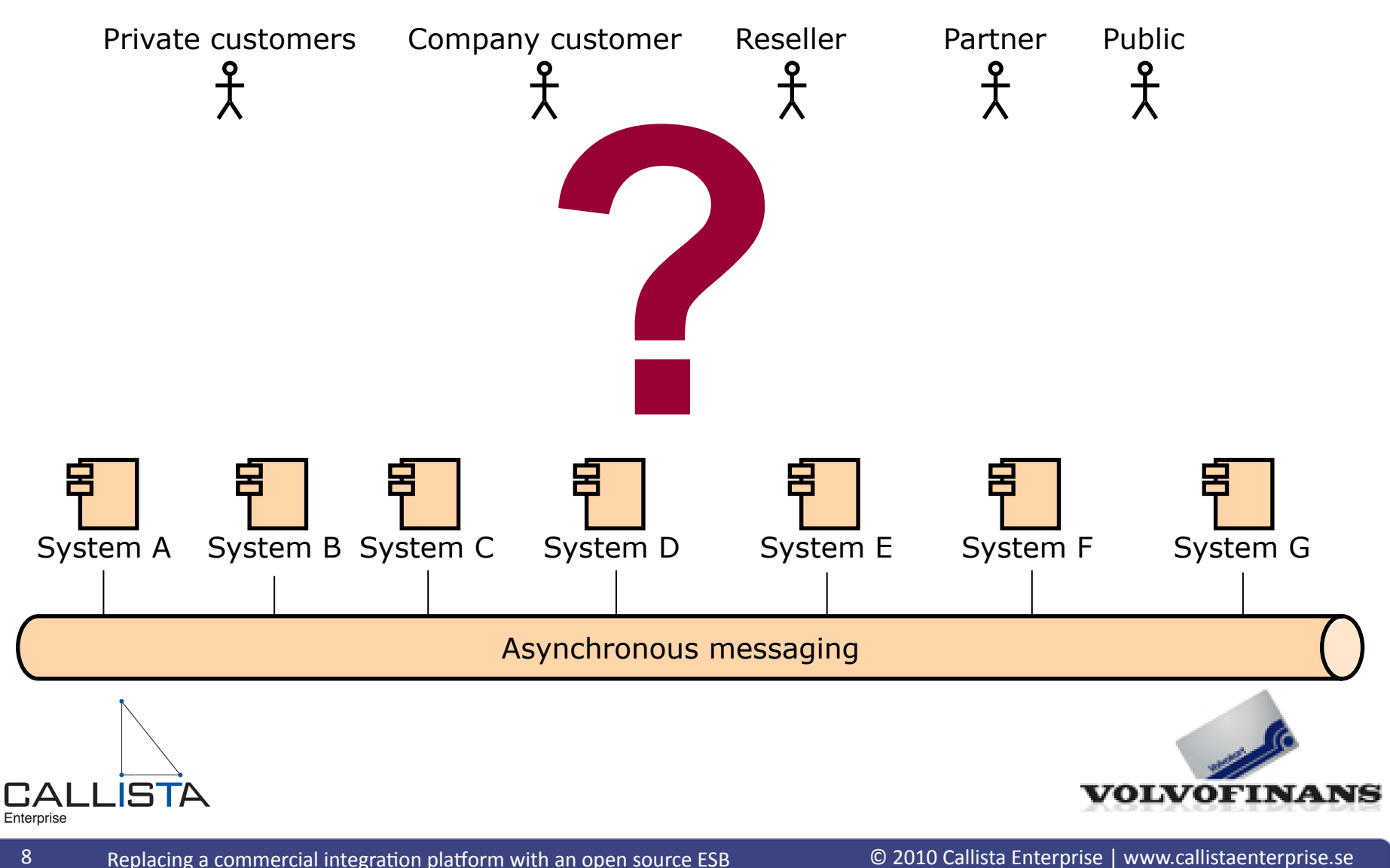

## **Problem definition -Service enabling the system landscape**

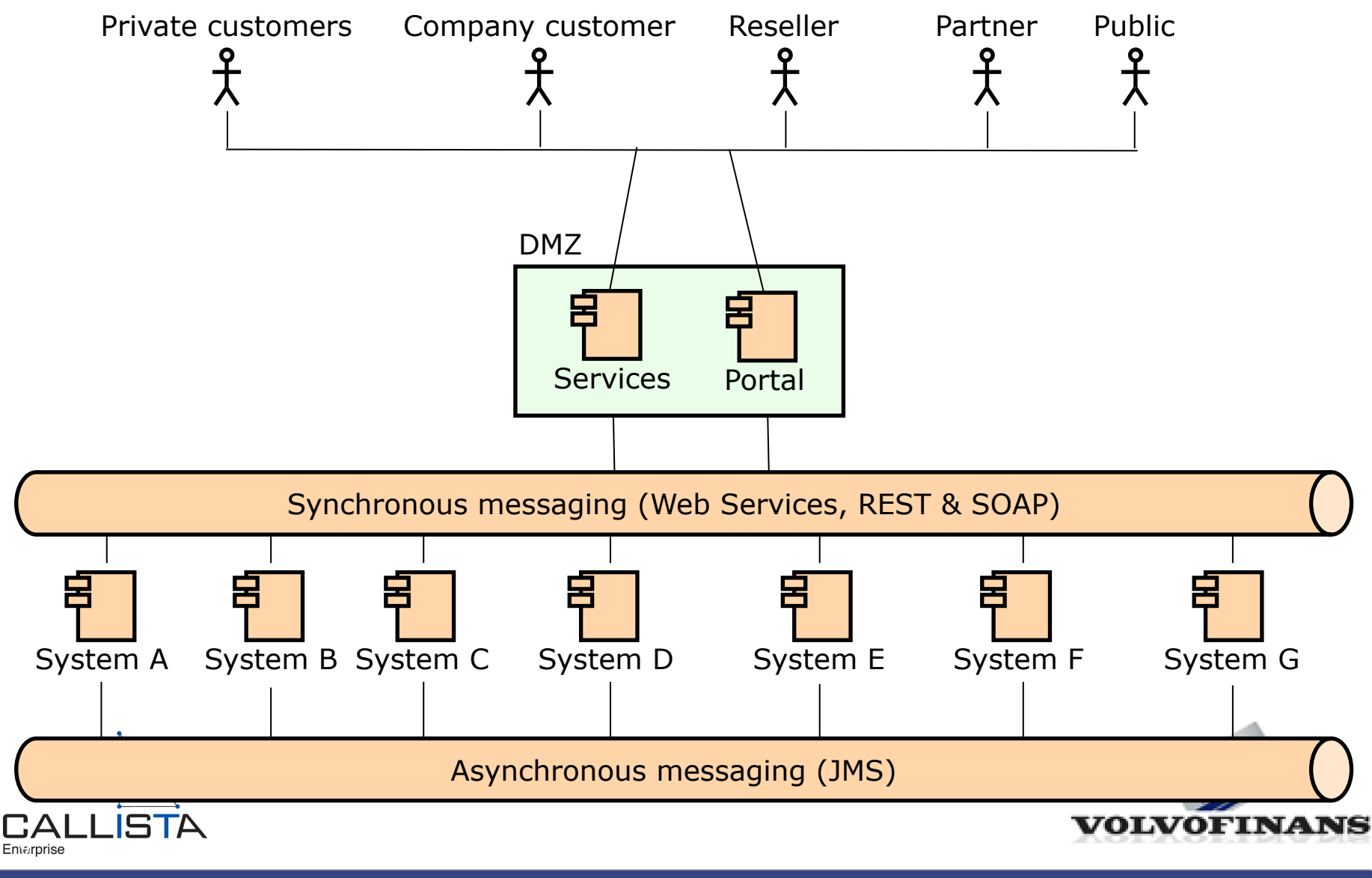

Replacing a commercial integration platform with an open source ESB

## **Problem definition -**

### **Service enabling the system landscape**

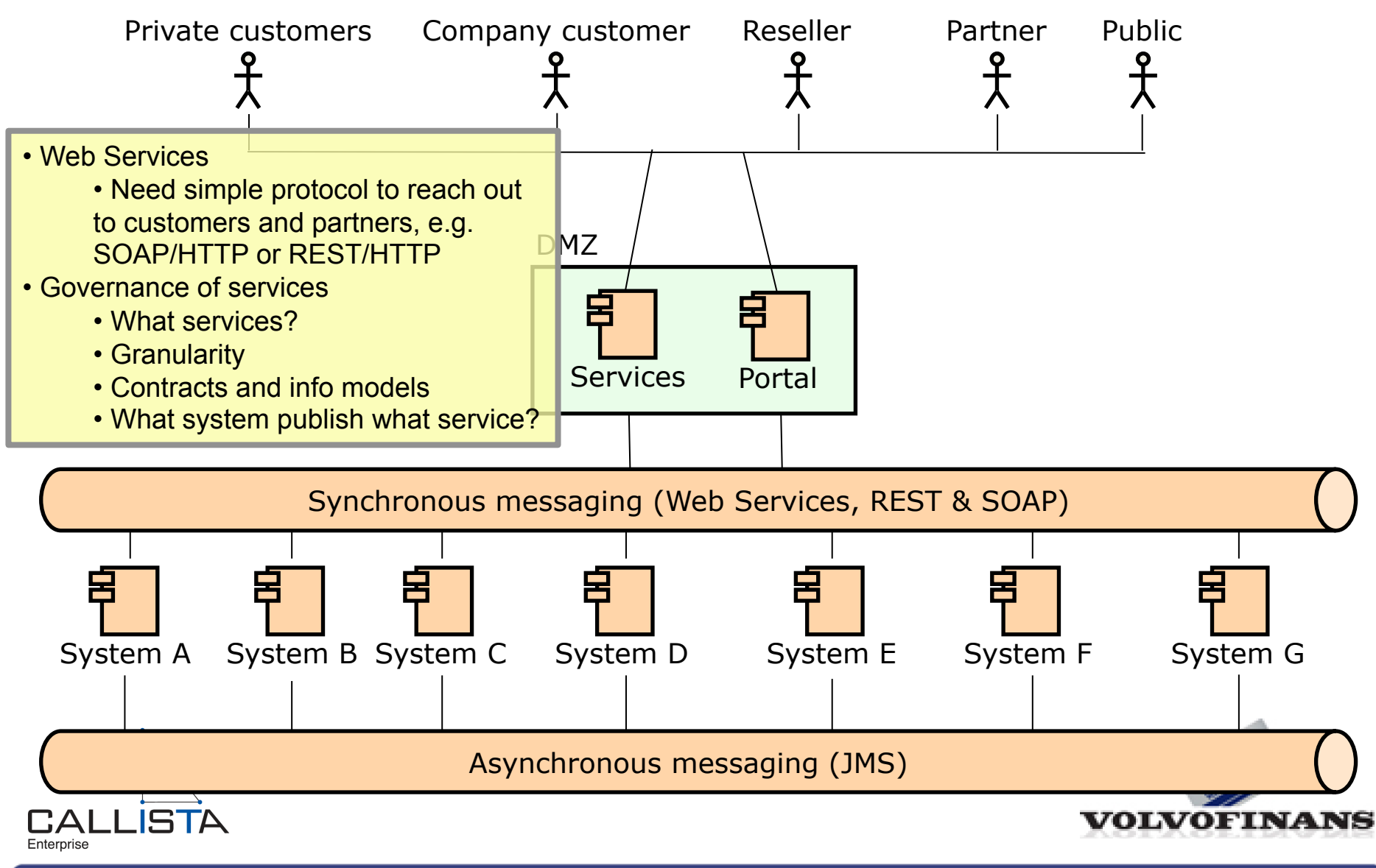

# **Problem Definition - Masterdata**

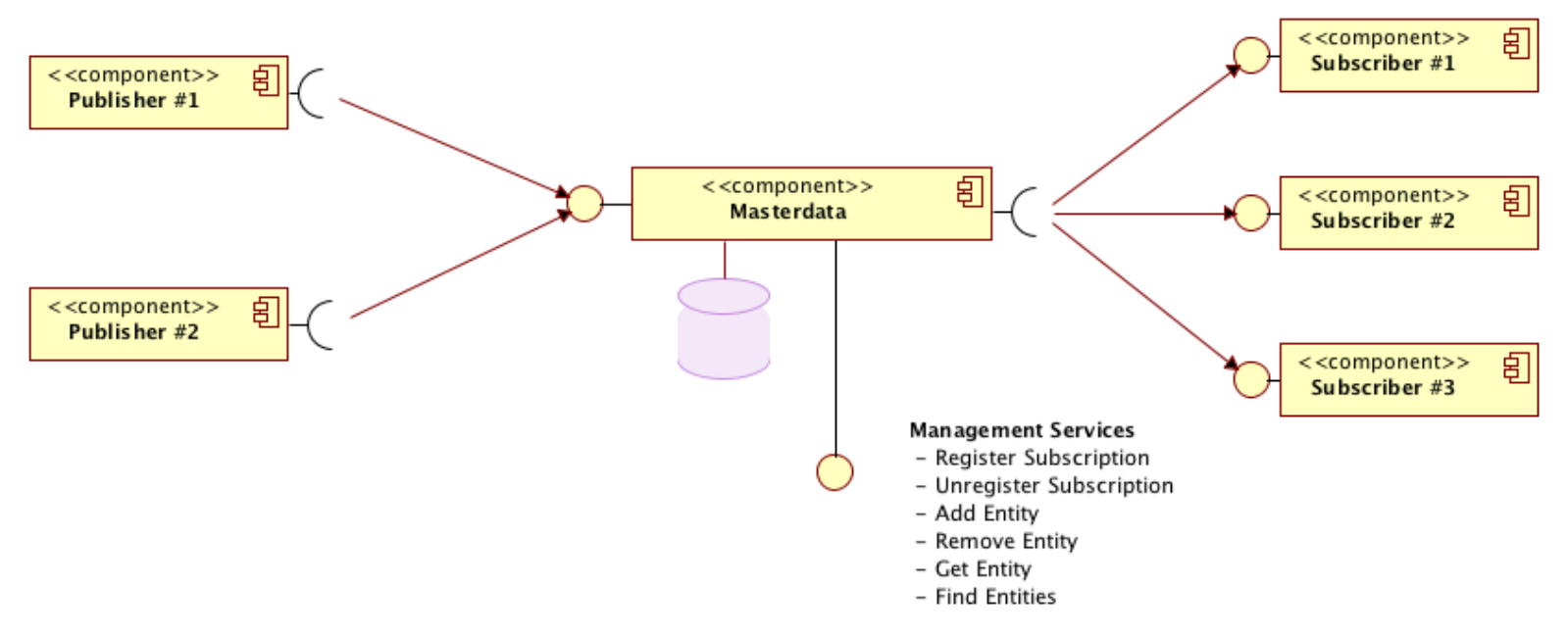

- Publish and Subscribe not only over JMS but also JDBC and file
- Dynamic registration of both data and subscribers
- Complex filter functions required
- Many types of patterns and protocols involved

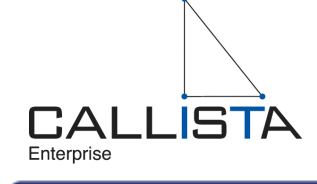

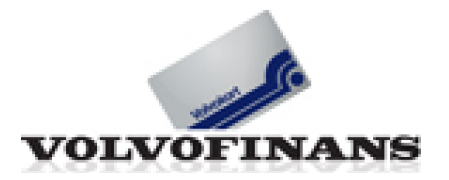

# **Problem definition - Output**

- Output
	- Need for better functional support in areas of
		- Service enabling the system landscape
		- File transfer and database export/import
		- Building masterdata solutions
	- Need to reduce complexity and cost for development of integrations
	- $-$  Decision
		- Test if an open source ESB can complement the existing commercial integration platform

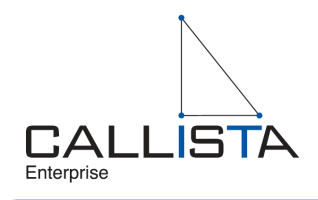

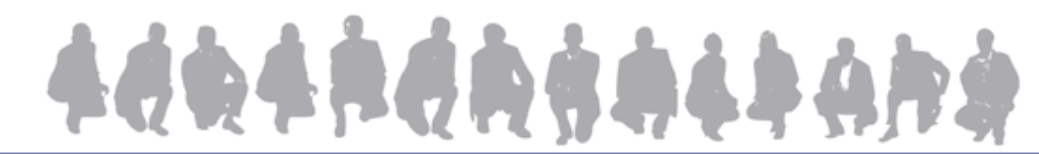

### **Where are we?**

- The customer
- Phases
	- Problem definition
	- Proof of concepts
	- $-$  Establish platform
	- Migration of system landscape
- Summary'

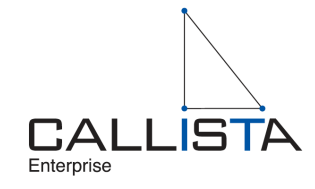

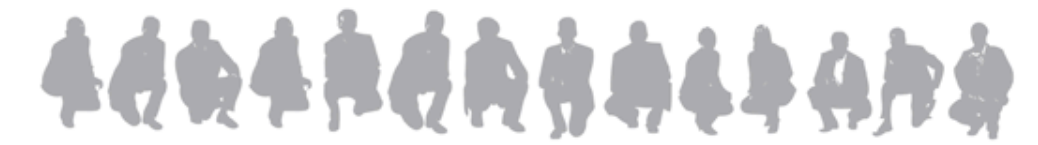

### **Proof of Concepts -Selection of open source ESB**

- Mule ESB was selected
	- The leading open source ESB in terms of
		- Functionality
		- Installed base
	- Support offering from MuleSoft
	- Based on Spring framework
		- All application development at the customer is already based on Spring
			- Customer already familiar with Spring and its tooling
		- Great potential for reduced complexity and cost!

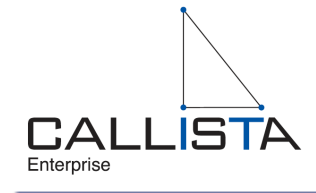

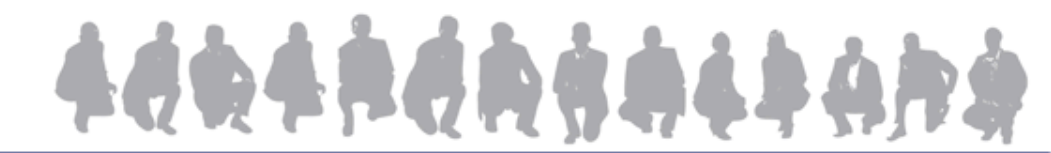

# **Proof of Concepts**

- Masterdata
	- Tests both many integration patterns and protocols
		- Synchronous'and'asynchronous'
		- Store'and'forward,'publish/subscribe'and'request/reply'
		- JMS,'JDBC,'SOAP/HTTP,'REST/HTTP'
		- $-$  Routing, transformation, logging
- Large file transfer
	- Transfer files over 1GB without blowing the heap or adding complexity in terms of split and aggregation of files
		- Streaming capabilities key feature
	- Strong requirements on security as well

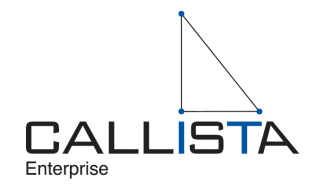

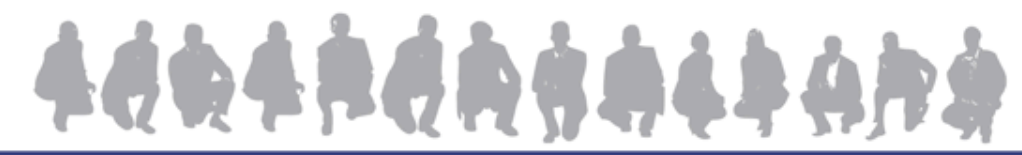

# **Proof of Concepts - Masterdata**

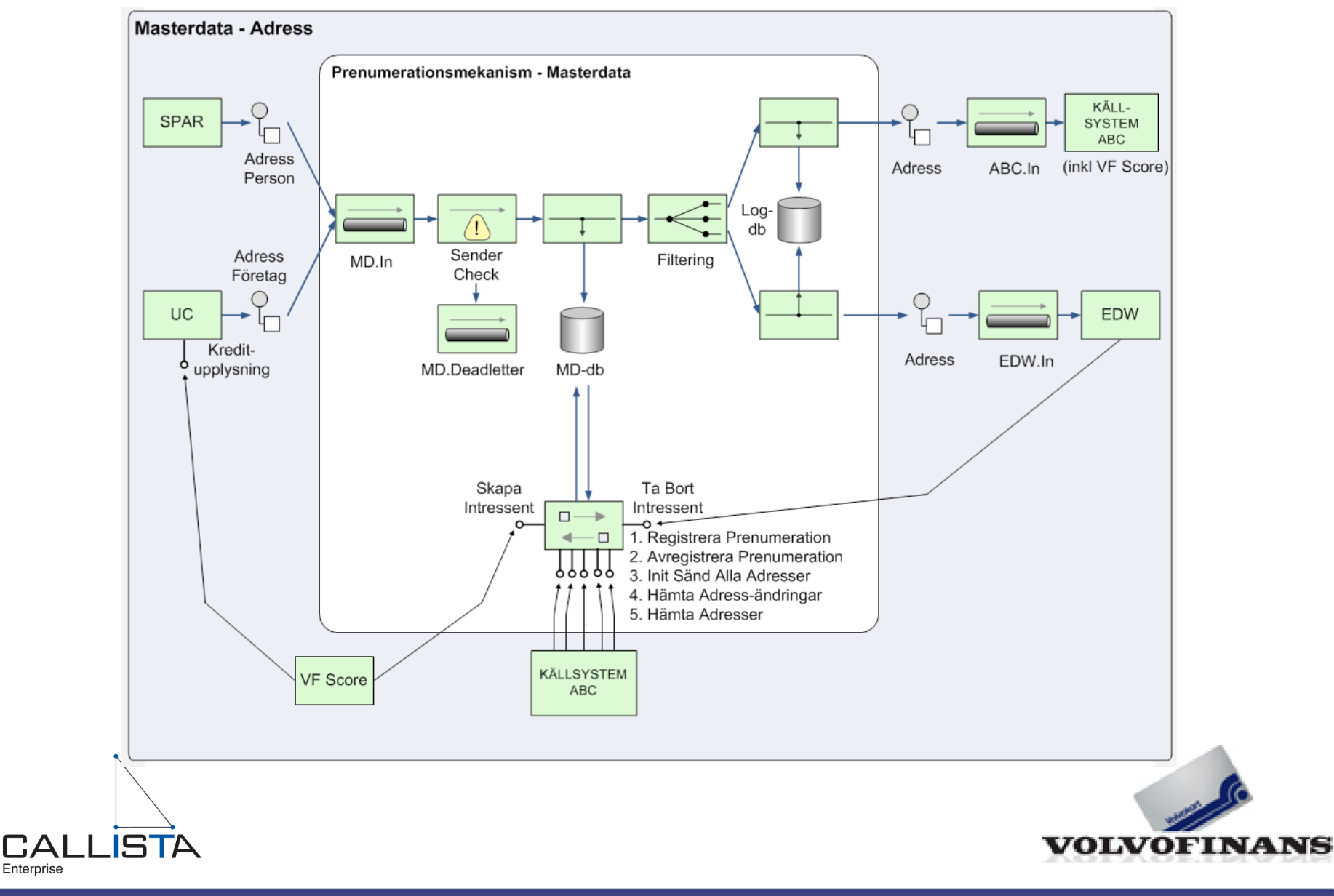

Enterprise

# **Proof of Concepts - File Transfer**

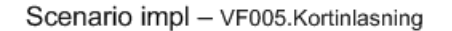

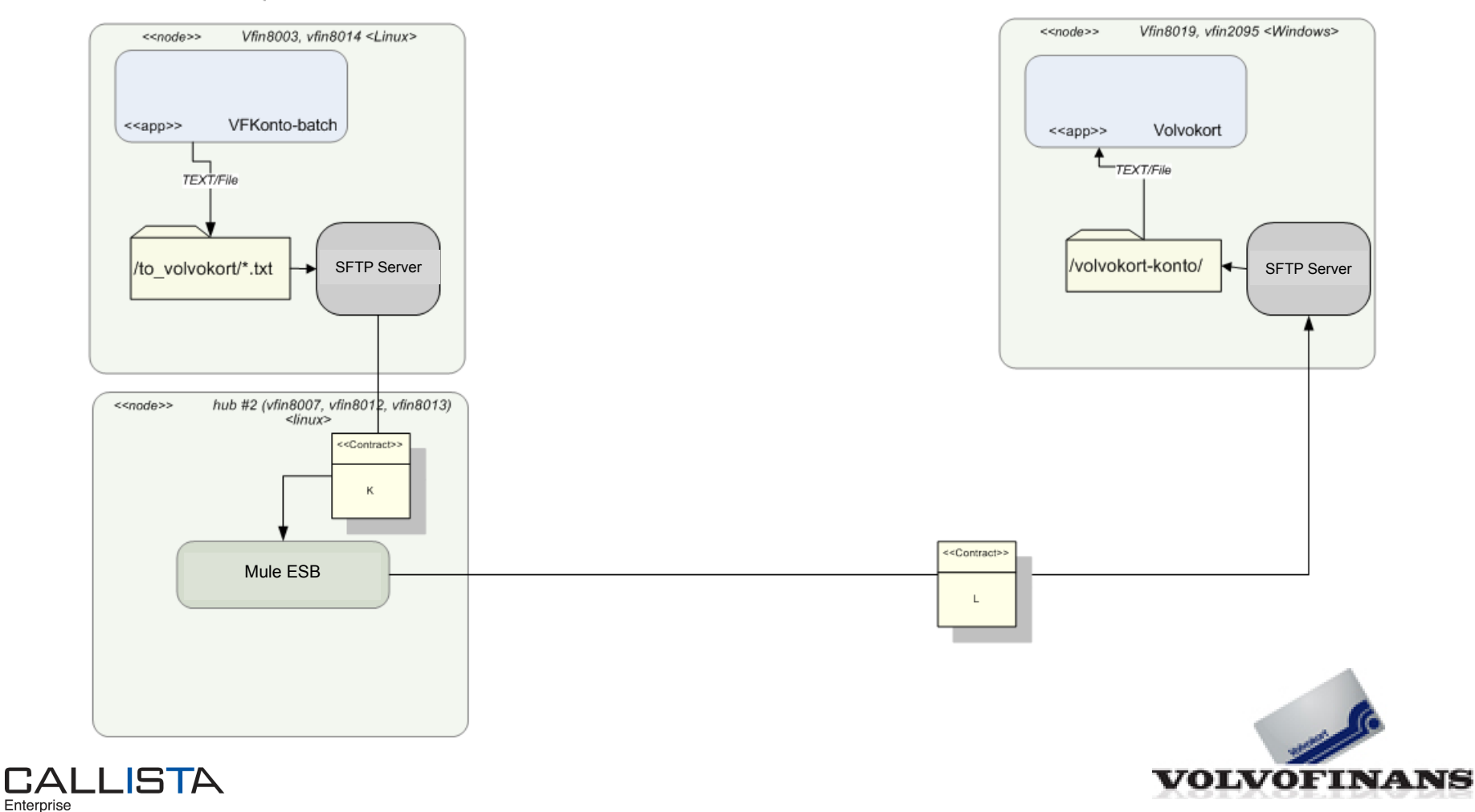

17 Replacing a commercial integration platform with an open source ESB

#### To be compared with the existing solution...

Scenario impl - VF005.Kortinlasning

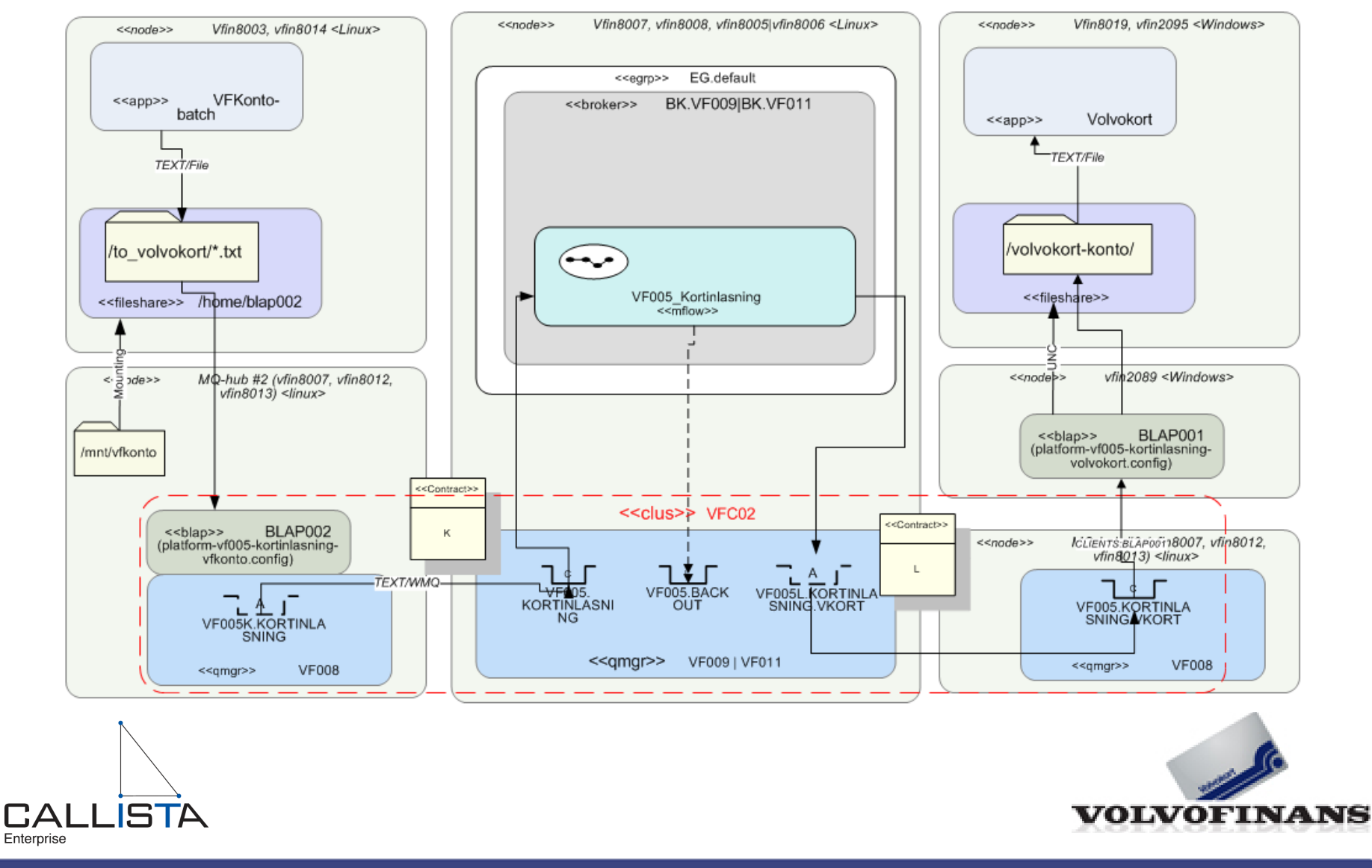

# **Proof of Concepts - Output**

- Output
	- Mule ESB proved to be able to complement the existing commercial integration platform with the missing functionality and with a substantially reduced complexity and cost
	- Possible to categorize integration requirements in a set of integration patterns
		- Establish an Integration Pattern Catalog!
			- Will potentially simplify decisions and implementations
	- Decision
		- Establish platform and initiate pilot projects

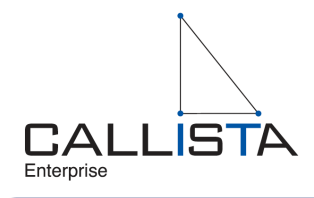

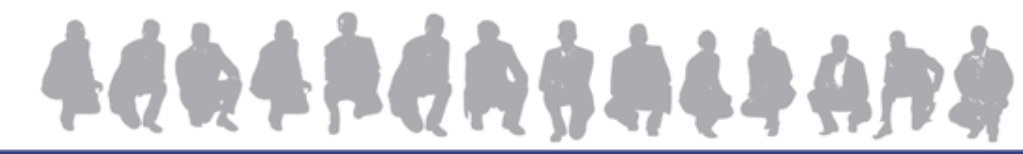

# **Proof of Concepts - Output -Integration Patterns**

20

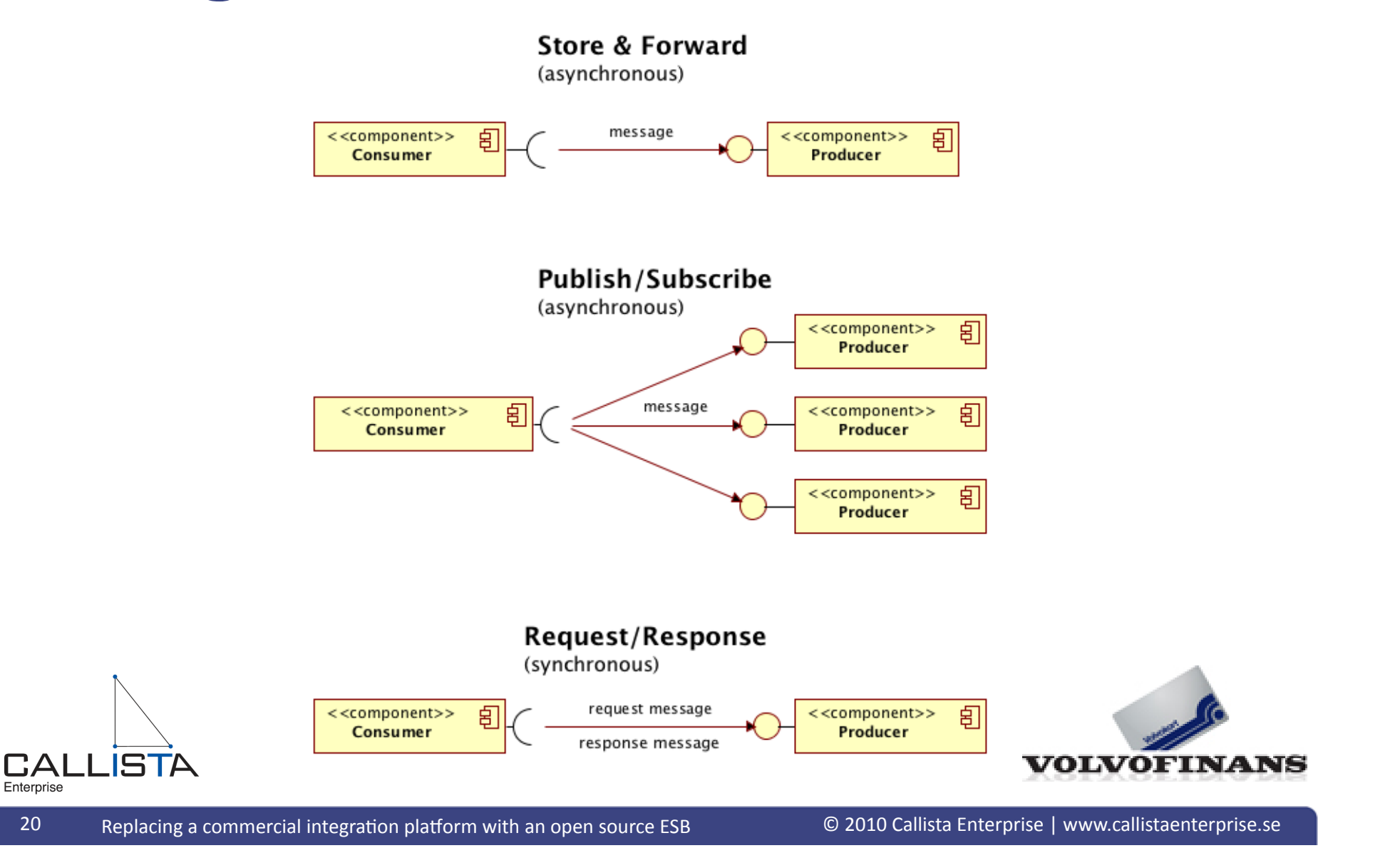

### **Where are we?**

- The customer
- Phases
	- Problem definition
	- Proof of concepts
	- $-$ Establish platform
	- Migration of system landscape
- Summary'

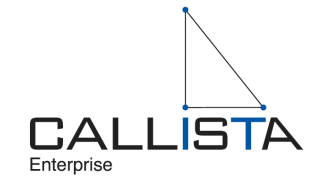

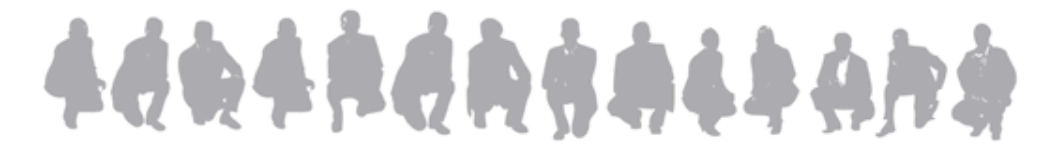

# **Establish platform - activities**

- Create'
	- Integration Pattern Catalog
	- Reference implementations
	- $-$  Documentation
		- Template for describing requirements on an integration
		- $-$  Guiding documentation
			- $-$  Policies, guidelines and detailed instructions
		- $-$  Describing the system landscape
			- Baseline, target and roadmaps
	- Frameworks'
		- Custom extensions/mechanisms to Mule ESB
			- Error handling, logging, protocol conversion
	- Tools'
		- $-$  Custom tool for creating a new integration component
			- $-$  Structure, naming conventions, maven dependencies
	- Integration Method
		- $-$  Puts all the artifacts above into place

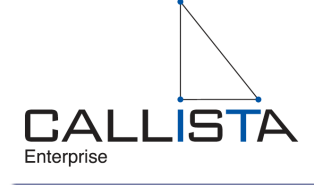

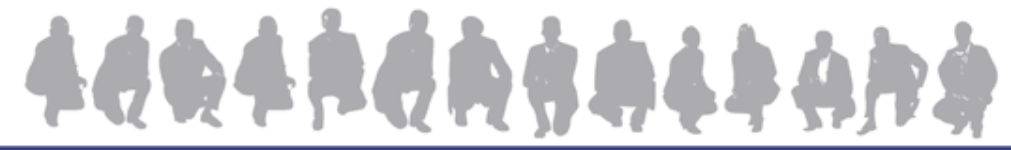

# **Establish platform - Integration method**

- Integration Method
	- Business Project
		- » Describe business requirements (using the template)
	- IT Governance
		- » Approves the integration (using policies and guidelines)
			- Suggests changes if required
		- » Determine what patterns to use (using the pattern catalog)
		- » Updates the system landscape documentation
	- IT Project
		- » Create new integration component if required
			- Using the custom code generator
		- » Implement integration
			- Using pattern catalog, reference implementations and detailed instructions

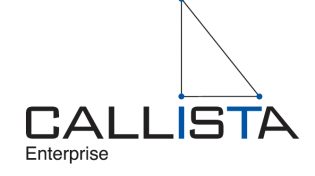

# **Integration Pattern Catalog**

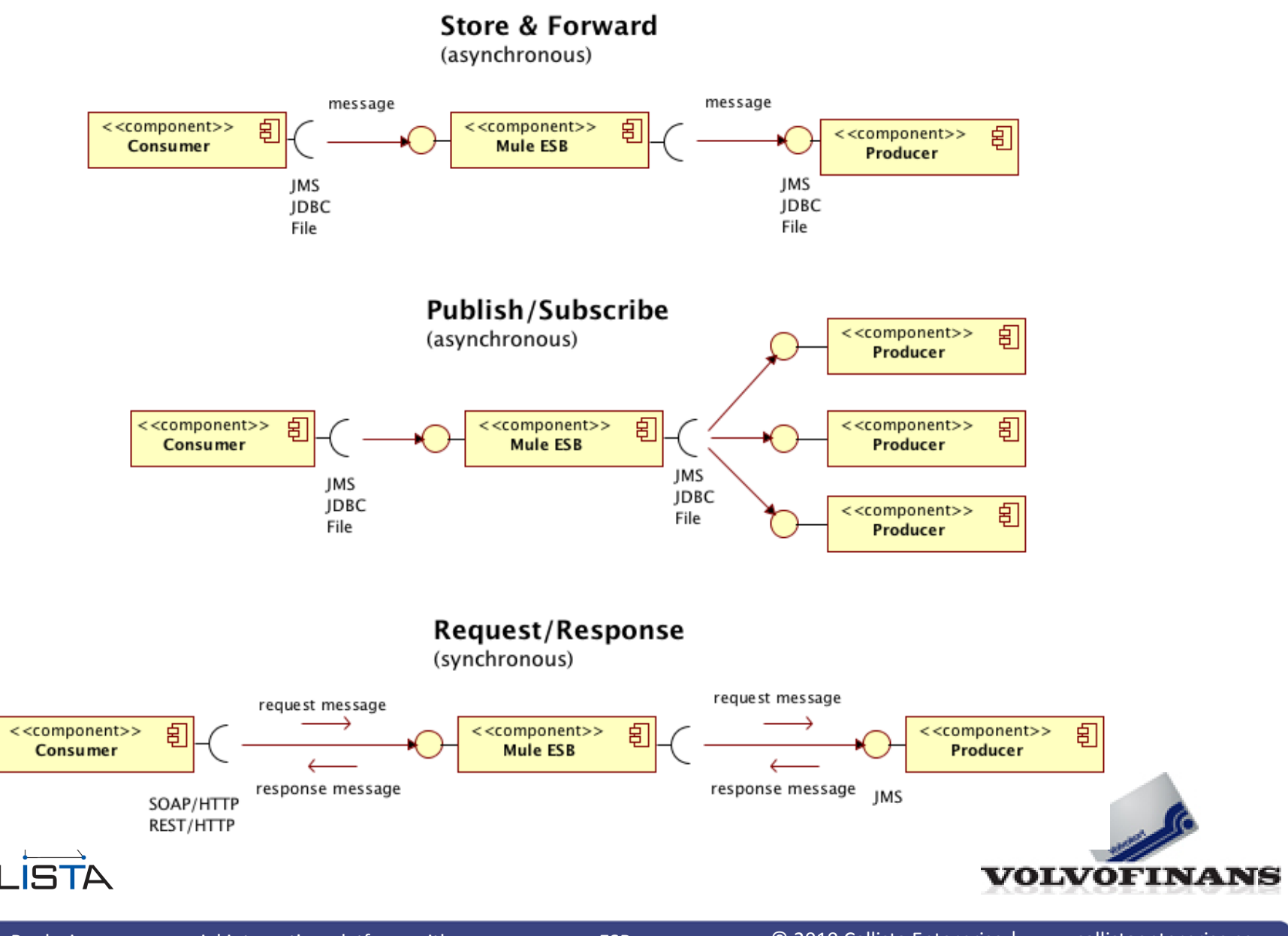

24 Replacing a commercial integration platform with an open source ESB

**CAL** 

Enterprise

# **Integration Pattern Catalog**

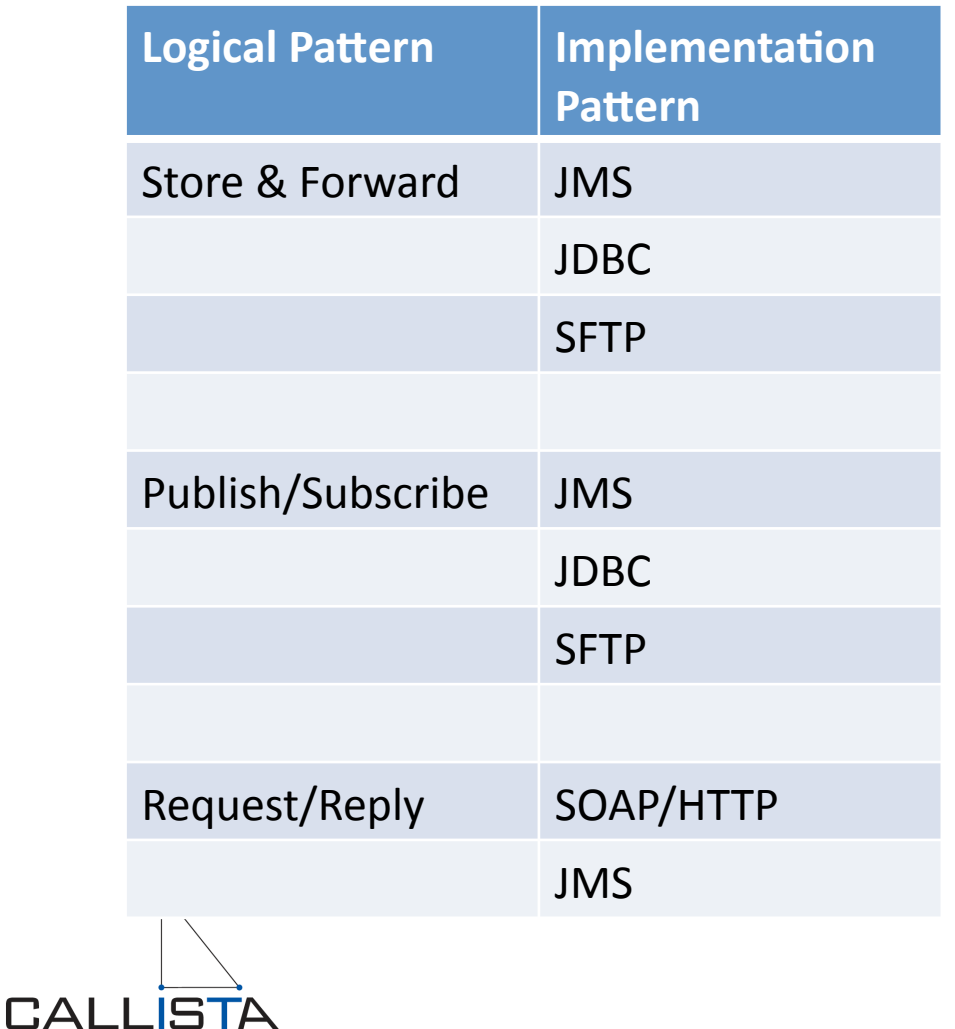

**Implementation Patterns** described by

- **Name**  $\bullet$
- Intent  $\bullet$
- Motivation  $\bullet$
- Structure  $\bullet$
- Collaboration  $\bullet$
- Consequences  $\bullet$
- Reference Implementation  $\bullet$
- **Detailed Instructions**  $\bullet$

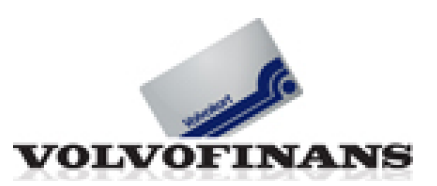

Enterprise

# **Establish platform - Key Question**

- Shall all integration be established as full blows services?
	- Or can we in some cases allow point to point integrations? (through the ESB)
- Establish full blows services drives initial cost and time...
- Point to point tends to manifest the stovepipes...

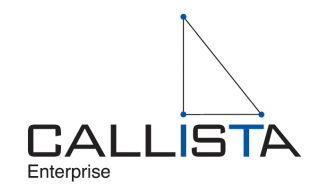

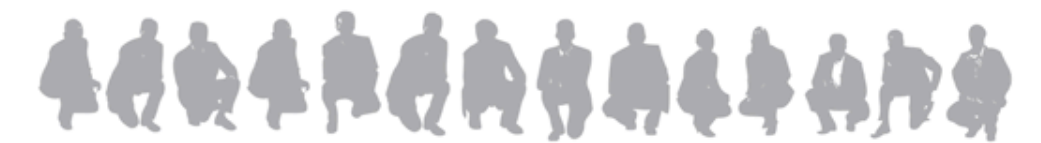

### Establish platform – Service or point to point?

Characteristics of a service

 $\pm$  The cornerstone in a service oriented architecture

- $\pm$  Enabler of reuse, loose coupling, ease of use and so on...
- -Requires careful design in terms of
	- Canonical Message Formats (non application specific formats)
		- $-$  Based on a common information model...
	- Granularity
	- $-$  Reuse
	- Composability
	- Ownership
	- Security

-Higher initial cost and longer development time

 $\pm$  Once reuse and composite services increase cost and time for development is lowered

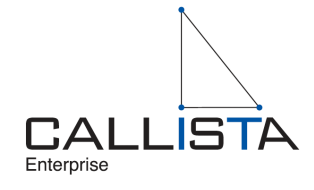

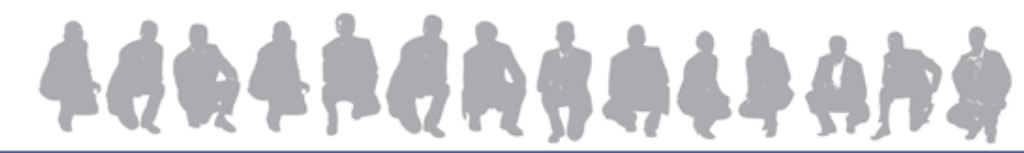

#### Establish platform – Service or point to point?

- Characteristics point to point (through the ESB)
	- Typically  $\bullet$ 
		- Only two parts involved
			- Or a few well defined parts
		- No routing nor transformation required
		- Store and forward pattern
			- File or database protocols
		- Involves large information volumes (e.g. large files)
	- $+$  Very simple to implement (low cost, short development time)
	- Manifest the stovepipes and cause unwanted tight coupling...
		- $\pm$  An ESB in-between prepares for a future evolution into a service

**ACRARCHAMAL** 

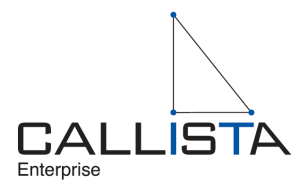

### **Integration Pattern Catalog - examples**

- Examples'
	- Store & Forward
		- $-$  Point to point (through the ESB)
		- SFTP'
	- Request/Reply'
		- Service'based'on'CMF'
		- SOAP/HTTP Consumers & JMS Providers
		- Handling state change in provider Idempotent Receiver

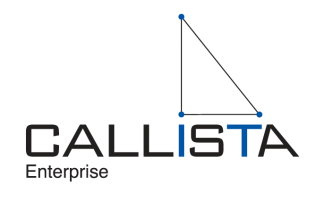

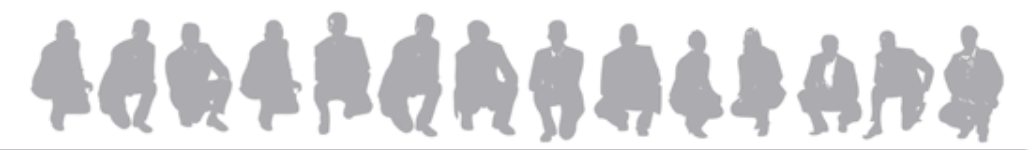

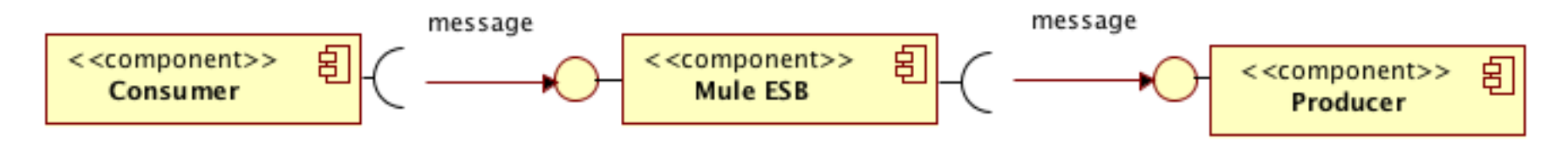

- Secure transfer of files using SFTP (FTP over SSH)
- Identification based on Public Keys (PKI)
	- No need to handle tons of server specific passwords
	- Only one public key to distribute
- **ESB responsible for the file transfer** 
	- Applications only read and write to local file system
- Mule can stream large files over SFTP

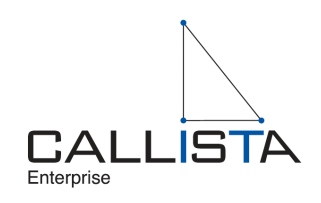

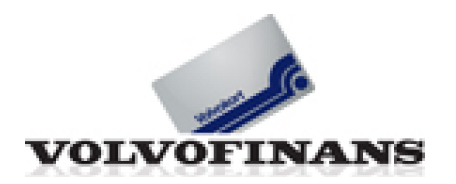

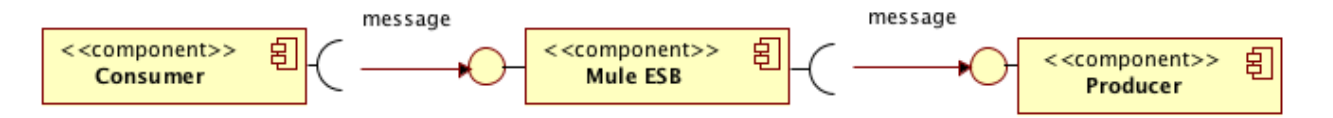

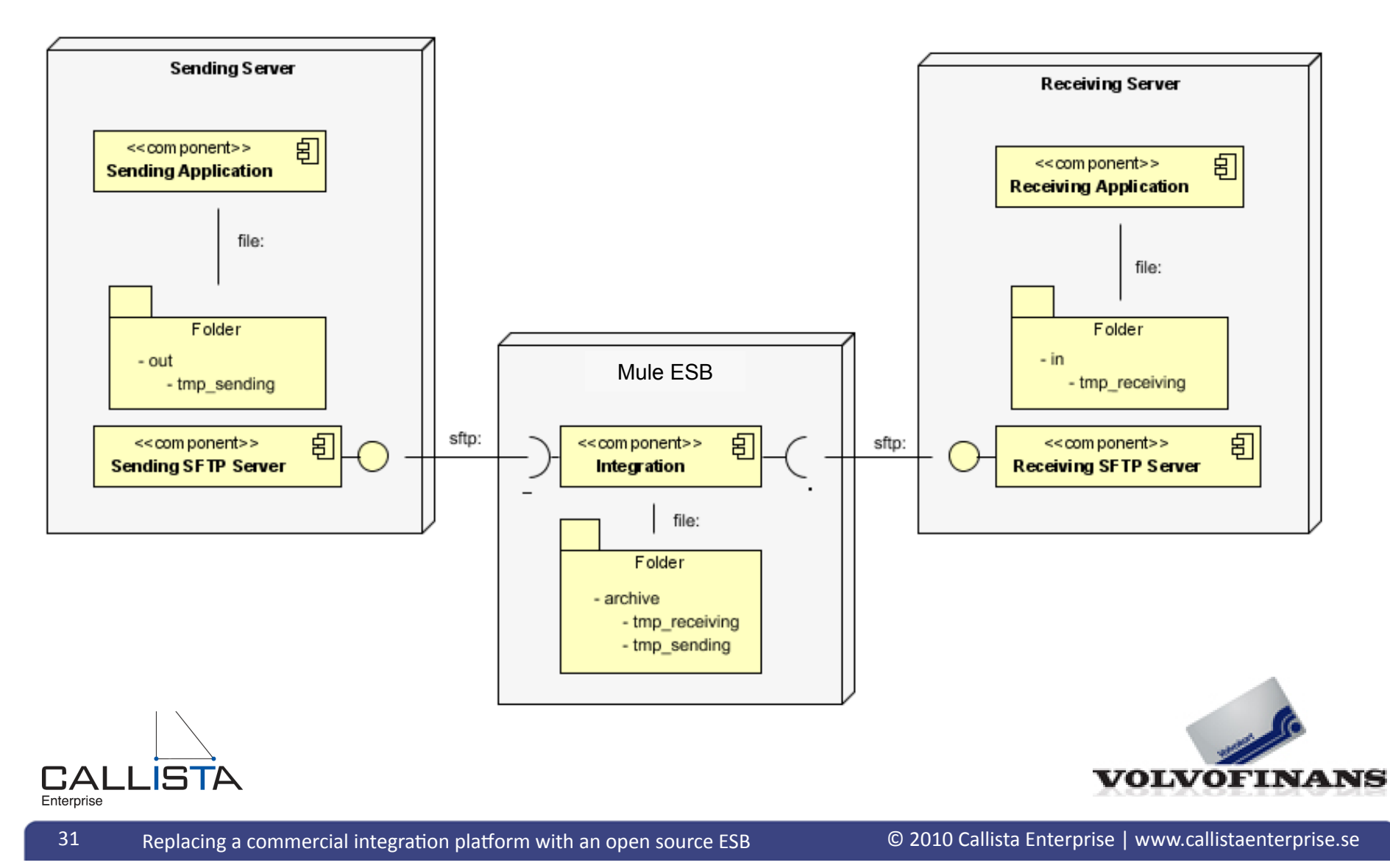

- Are we building stovepipes now?  $\bullet$ 
	- I.e. with tight coupling between the consumer and the provider?
- No, inside Mule ESB consumer and producer services are separated  $\bullet$ 
	- Each side can be replaced transparently

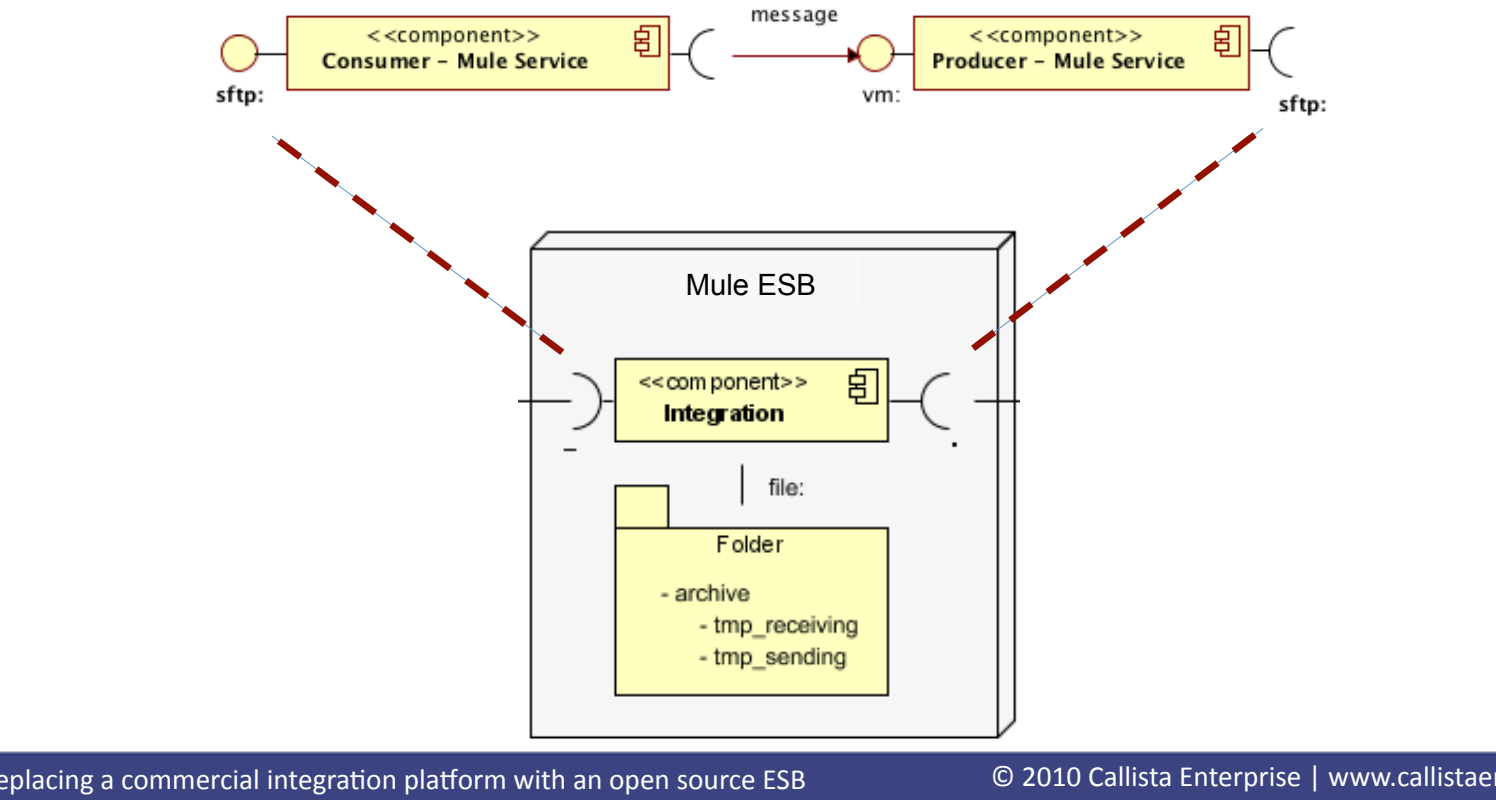

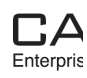

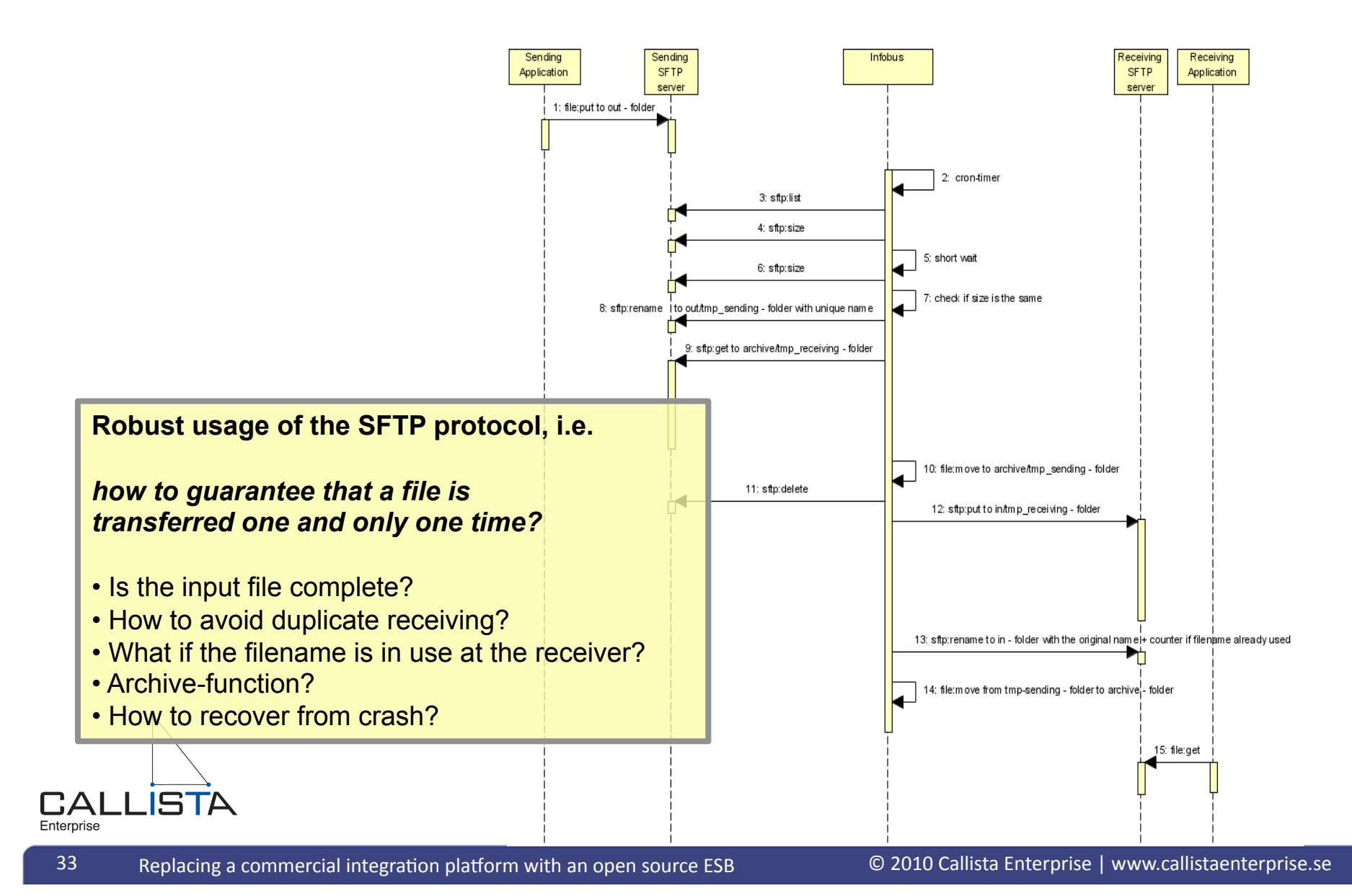

### **Store & Forward pattern – SFTP –** code example

- Declaring a sftp-connector
	- $-$  Using PKI keys for authentication
	- Custom error handler for error logging

```
<sftp:connector
  name="sftp-connector" 
 identityFile="${SFTP_IDENTITYFILE}"
  passphrase="${SFTP_IDENTITYFILE_PASSPHRASE}">
```
 <custom-exception-strategy class="se.volvofinans.commons.mule.ExceptionListener"/> </sftp:connector>

#### • Declaring a sftp-event-listener for logging

```
<spring:bean
   name="sftpTransportNotificationLogger" 
   class="se.volvofinans.commons.mule.SftpTransportNotificationListenerImpl"/>
```

```
<notifications>
   <notification-listener ref="sftpTransportNotificationLogger"/>
</notifications>
```
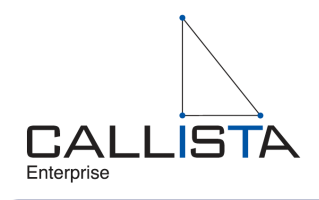

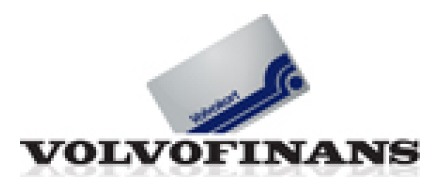

# **Store & Forward pattern – SFTP – code example**

Consuming a sftp-file

<sftp:inbound-endpoint address="sftp://\${VFKONTO\_USERNAME}@\${VFKONTO\_HOST}\${VFKONTO\_FOLDER}" pollingFrequency="\${VFKONTO\_POLLING\_MS}" tempDir="sending" useTempFileTimestampSuffix="true" archiveDir="\${ARCHIVE\_FOLDER}">

 <file:filename-wildcard-filter pattern="\${VFKONTO\_FILENAME\_FILTER}"/> </sftp:inbound-endpoint>

**Producing a sftp-file** 

<sftp:outbound-endpoint address="sftp://\${VK\_USERNAME}@\${VK\_HOST}\${VK\_FOLDER}" outputPattern="#[ORIGINALNAME]" tempDir="receiving" duplicateHandling="addSeqNo"/>

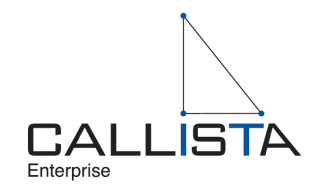

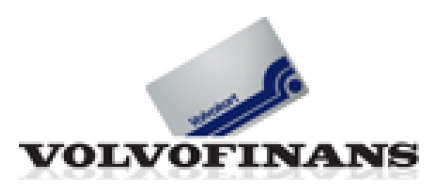

### **Integration Pattern Catalog - examples**

- Examples'
	- Store'&'Forward'
		- $-$  Point to point (through the ESB)
		- SFTP'
	- Request/Reply
		- $-$  Service based on CMF
		- SOAP/HTTP Consumers & JMS Providers
		- Handling state change in provider Idempotent Receiver

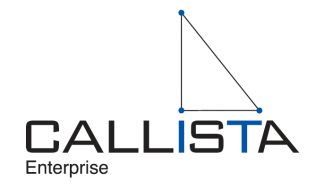

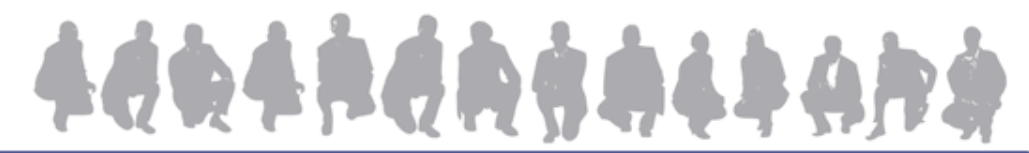

### **Request/Reply pattern – SOAP/HTTP**  $\leftrightarrow$  **JMS**

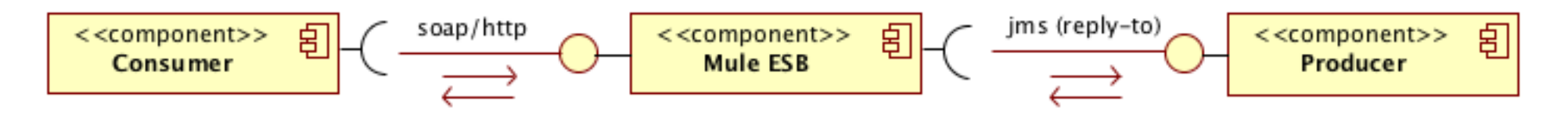

- Requirements on lightweight internal and external consumers
	- Support SOAP/HTTP Web Services on consumer side
- Producers prefer reliable protocols such as JMS (i.e. guaranteed delivery)
- ESB responsible for the protocol transformation
	- Synchronous  $\leftrightarrow$  Asynchronous
	- Error handling
		- » Jms Reply message with error info  $\rightarrow$  SOAP Fault

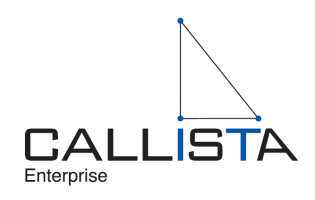

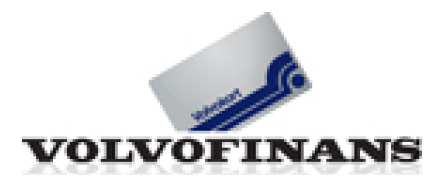

### **Request/Reply pattern – SOAP/HTTP**  $\leftrightarrow$  **JMS**

Synchronous SOAP/HTTP inbound endpoint

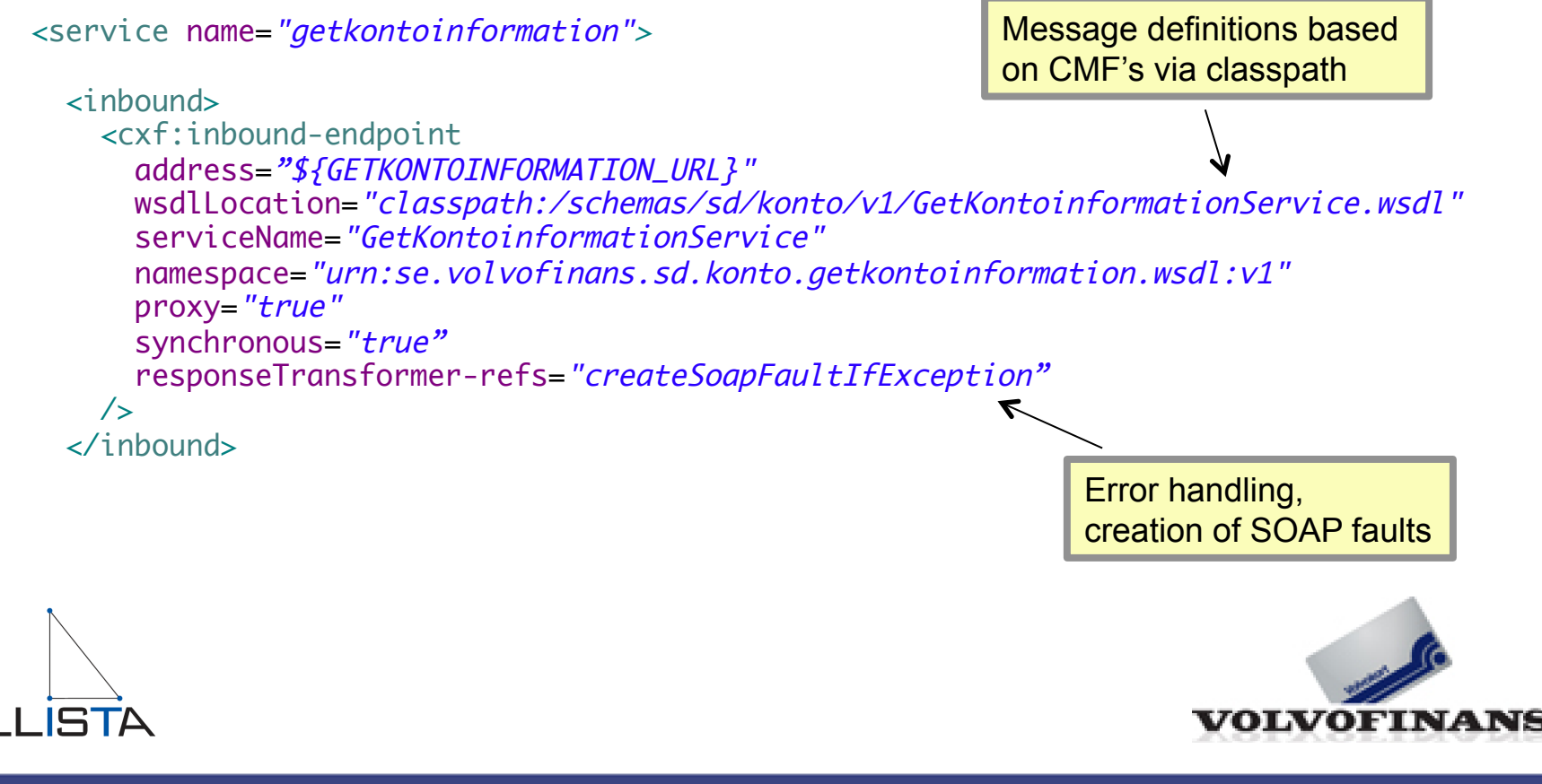

Enterprise

### $Request/Reply pattern – SOAP/HTTP <  $\leftrightarrow$  JMS$

Asynchronous JMS outbound endpoint

```
Adds reply-to header 
to the jms message
```

```
 address="jms://${GETKONTOINFORMATION_REQUEST_QUEUE}" 
       transformer-refs="objectToJmsMsg" 
       synchronous="true"/>
      <reply-to address="jms://${GETKONTOINFORMATION_REPLY_OUEUE}" />
   </pass-through-router>
 </outbound>
 <async-reply timeout="${TIMEOUT}">
   <inbound-endpoint
     address="jms://${GETKONTOINFORMATION_REPLY_QUEUE}" 
     transformer-refs="jmsMsgToObject"/>
   <single-async-reply-router/>
 </async-reply>
                                                                   Waits for an asynch. 
                                                                   reply jms mesage
```
#### </service>

<outbound>

 <pass-through-router> <outbound-endpoint

![](_page_38_Picture_5.jpeg)

![](_page_38_Picture_7.jpeg)

#### Request/Reply pattern – HTTP and state change

![](_page_39_Figure_1.jpeg)

Replacing a commercial integration platform with an open source ESB © 2010 Callista Enterprise | www.callistaenterprise.se 40'

**Unreliable protocols and producers that change state** 

# If we had more time...

- ... we could have discussed development aspects such as
	- Building a standard integration including a test in minutes
		- Using skeleton generator + detailed instructions
		- Extending the base functionality to meet more advanced requirements
	- $-$  Test
		- Testing integrations "out of container"
			- I.e. not require deploy before test
		- Unit testing asynchronous mechanisms is tricky
			- Use of Mule's Event Notifications and Doug Lea's java.util.concurrent.CountDownLatch makes it much easier!
	- Handling of Canonical Message Formats (CMF) and common XML Schemas

**ACRARCHSALL** 

- CMF's are a key to success for service oriented integration!
- Use of XML Schema Catalog to be able to load from classpath

![](_page_40_Picture_13.jpeg)

# If we had more time...

- ... and runtime aspects such as
	- Logging
		- Listen to Mule events (info + error) and log using a custom log4 i jms appenders
	- Monitoring and management
		- Through Mule's JMX api
	- Deployment
		- Using Tcat server

Tomcat v6 + management features packaged by MuleSoft

![](_page_41_Picture_9.jpeg)

![](_page_41_Picture_10.jpeg)

# **Establish platform - output**

- **Output** 
	- We are ready to go live!
	- A new platform based on Mule ESB is in place!
		- $-$  Easier to use, less complexity, higher flexibility
	- $-$  Integration approval process + integration pattern catalog
		- $-$  Significantly reduce time for decision making and implementation

4004RONGO4A

- A strategic decision is taken
	- $-$  Replace (i.e. not only complement) the existing commercial integration platform with Mule ESB!

![](_page_42_Picture_9.jpeg)

### **Where are we?**

- The customer
- Phases
	- Problem definition
	- Proof of concepts
	- $-$  Establish platform
	- Migration of system landscape
- Summary'

![](_page_43_Picture_8.jpeg)

![](_page_43_Picture_9.jpeg)

# **Migration of system landscape**

- Three phases
	- 1. Support initial projects to deliver business values
		- File transfer projects
		- Service enabling project
		- Masterdata'project'
	- 2. Large scale usage
	- 3. Shutdown of existing integration platform

![](_page_44_Picture_8.jpeg)

![](_page_44_Picture_9.jpeg)

### **Where are we?**

- The customer
- Phases
	- Problem definition
	- Proof of concepts
	- $-$  Establish platform
	- Migration of system landscape
- **Summary**

![](_page_45_Picture_8.jpeg)

![](_page_45_Picture_9.jpeg)

# **Summary**

- A new platform based on Mule ESB is in place!
	- $-$  Easier to use, less complexity, higher flexibility
		- Simple standard solutions for common requirements
		- Extendable to meet more advanced requirements
	- Shared development environment with application development
		- $-$  Easier for developers to work cross applications and integrations
	- $-$  Lowered development cost and time
- Integration approval process + integration pattern catalog
	- Reduced time for decision making and implementation

![](_page_46_Picture_10.jpeg)

# **Summary**

- Do you already have a commercial integration platforms in place?
	- $-$  Then it's prime time to challenge it!
	- Start'to'complement/replace'it'with'a'Open'Source'ESB'**NOW!**''
- If not...
	- Start'to'explore'Open'Source'ESB's'**NOW!(**

![](_page_47_Picture_6.jpeg)

![](_page_47_Picture_7.jpeg)

# **Questions?**

![](_page_48_Picture_1.jpeg)

![](_page_48_Picture_2.jpeg)

![](_page_48_Picture_3.jpeg)

49 Replacing a commercial integration platform with an open source ESB